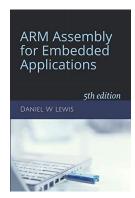

## **ARM Instructions Worksheet #2**

## Load, Store, Zero-Fill, Sign-Ext

Prerequisite Reading: Chapters 3 and 4

Revised: April 27, 2021

## ${\it Objectives:}\ {\it To}\ {\it use}\ {\it the\ web-based\ simulator\ ("CPULator")}\ {\it to\ better\ understand\ how\ the}\ .$

- 1. LDRB and LDRH instructions copy unsigned 8 and 16-bit variables into 32-bit registers by zero-filling
- 2. LDRSB and LDRSH instructions copy 2's complement 8 and 16-bit variables into 32-bit registers by sign-extending
- 3. STRB and STRH instructions write the least-significant 8 and 16-bits of a 32-bit register to memory

## To do offline: Answer the questions that follow the listing below. (Numbers at far left are memory addresses.)

|                                              |         | .synta                       |                                             |                                                                                                    |
|----------------------------------------------|---------|------------------------------|---------------------------------------------|----------------------------------------------------------------------------------------------------|
| 00000000<br>00000004<br>00000008             | _start: | LDR<br>LDR<br>STR            | R1,=0x00000100<br>R0,=0x00000000<br>R0,[R1] | <pre>// *** EXECUTION STARTS HERE *** // Initialize word at address 0x100 to 0.</pre>                                                       |
| 0000000C<br>00000010<br>00000014<br>00000018 |         | LDR<br>STRH<br>LDRSH<br>LDRH | R0,[R1]                                     | <pre>// R0 &lt; 1234BCDE // Demonstrate the STRH instruction // Demonstrate the LDRSH instruction // Demonstrate the LDRH instruction</pre> |
| 0000001C<br>00000020<br>00000024<br>00000028 |         | LDR<br>STRB<br>LDRSB<br>LDRB | R0,[R1]                                     | <pre>// R0 &lt; 123456AF // Demonstrate the STRB instruction // Demonstrate the LDRSB instruction // Demonstrate the LDRB instruction</pre> |
| 0000002C<br>00000030<br>00000034             |         | LDR<br>STR<br>LDRSB          | R0,[R1]<br>R0,[R1]                          | <pre>// R0 &lt; 12345678 // Demonstrate the STR instruction // Demonstrate the LDRSB instruction</pre>                                      |
| 00000038                                     | done:   | B<br>.end                    | done                                        |                                                                                                    |

| What hex value is in memory address 100 <sub>16</sub> after executing the 1 <sup>st</sup> three instructions? |  |
|----------------------------------------------------------------------------------------------------|--|
| What hex value is left in R0 by the LDR instruction at address $0000000C_{16}$ ?                              |  |
| What hex value is left in address $100_{16}$ by the STRH at address $00000010_{16}$ ?                         |  |
| What hex value is left in R0 by the LDRSH instruction at address $00000014_{16}$ ?                            |  |

| What hex value is left in RØ by the LDRH instruction at address 00000018 <sub>16</sub> ?                                                                                                    |                        |
|----------------------------------------------------------------------------------------------------|------------------------|
| What hex value is left in R0 by the LDR instruction at address $0000001C_{16}$ ?                                                                                                    |                        |
| What hex value is left in address $100_{16}$ by the STRB at address $00000020_{16}$ ?                                                                                                    |                        |
| What hex value is left in R0 by the LDRSB instruction at address 00000024 <sub>16</sub> ?                                                                                                    |                        |
| What hex value is left in R0 by the LDRB instruction at address 00000028 <sub>16</sub> ?                                                                                                    |                        |
| What hex value is left in address $100_{16}$ by the STR at address $00000030_{16}$ ?                                                                                                    |                        |
| What hex value is left in R0 by the LDRSB instruction at address $00000034_{16}$ ?                                                                                                    |                        |
|                                                                                                    |                        |
| Getting ready: Now use the simulator to collect the following information and compare to                                                                                                    | •                      |
| <ol> <li>Click here to open a browser for the ARM instruction simulator with pre-loaded concept.</li> <li>Press Ctrl-M to open the memory display window and drag-n-drop it about halfwards.</li> <li>In the "Memory" window, enter 0x100 into the search box and press Enter to high</li> </ol> | y to the right.        |
| Step 1: Press F2 exactly 3 times to execute the first 3 instructions. (The 3 <sup>rd</sup> LDR should be h                                                                                                    | ighlighted in yellow.) |
| What hex value is in memory address 100 <sub>16</sub> after executing the 1 <sup>st</sup> three instructions?                                                                                                    |                        |
| Step 2: Press F2 exactly 2 times to execute the LDR, STRH sequence.                                                                                                    |                        |
| What hex value is left in R0 by the LDR instruction at address $0000000C_{16}$ ?                                                                                                    |                        |
| What hex value is left in address $100_{16}$ by the STRH at address $00000010_{16}$ ?                                                                                                    |                        |
| Step 3: Press F2 exactly once to execute the LDRSH.                                                                                                    |                        |
| What hex value is left in R0 by the LDRSH instruction at address $00000014_{16}$ ?                                                                                                    |                        |
| Step 4: Press F2 exactly once to execute the LDRH.                                                                                                    |                        |
| What hex value is left in R0 by the LDRH instruction at address $00000018_{16}$ ?                                                                                                    |                        |
| Step 5: Press F2 exactly 2 times to execute the LDR, STRB sequence.                                                                                                    |                        |
| What hex value is left in R0 by the LDR instruction at address $0000001C_{16}$ ?                                                                                                    |                        |
| What hex value is left in address $100_{16}$ by the STRB at address $00000020_{16}$ ?                                                                                                    |                        |
| Step 6: Press F2 exactly once to execute the LDRSB.                                                                                                    |                        |
| What hex value is left in R0 by the LDRSB instruction at address 00000024 <sub>16</sub> ?                                                                                                    |                        |
| Step 7: Press F2 exactly once to execute the LDRB.                                                                                                    |                        |
| What hex value is left in R0 by the LDRB instruction at address 00000028 <sub>16</sub> ?                                                                                                    |                        |
| Step 8: Press F2 exactly 3 times to execute the LDR, STR, LDRSB sequence.                                                                                                    |                        |
| What hex value is left in address $100_{16}$ by the STR at address $00000030_{16}$ ?                                                                                                    |                        |
| What hex value is left in R0 by the LDRSB instruction at address $00000034_{16}$ ?                                                                                                    |                        |
|                                                                                                    |                        |